## Guide for AU-EVA1 clip import on (Win) EDIUS9 Ver. 9.002903

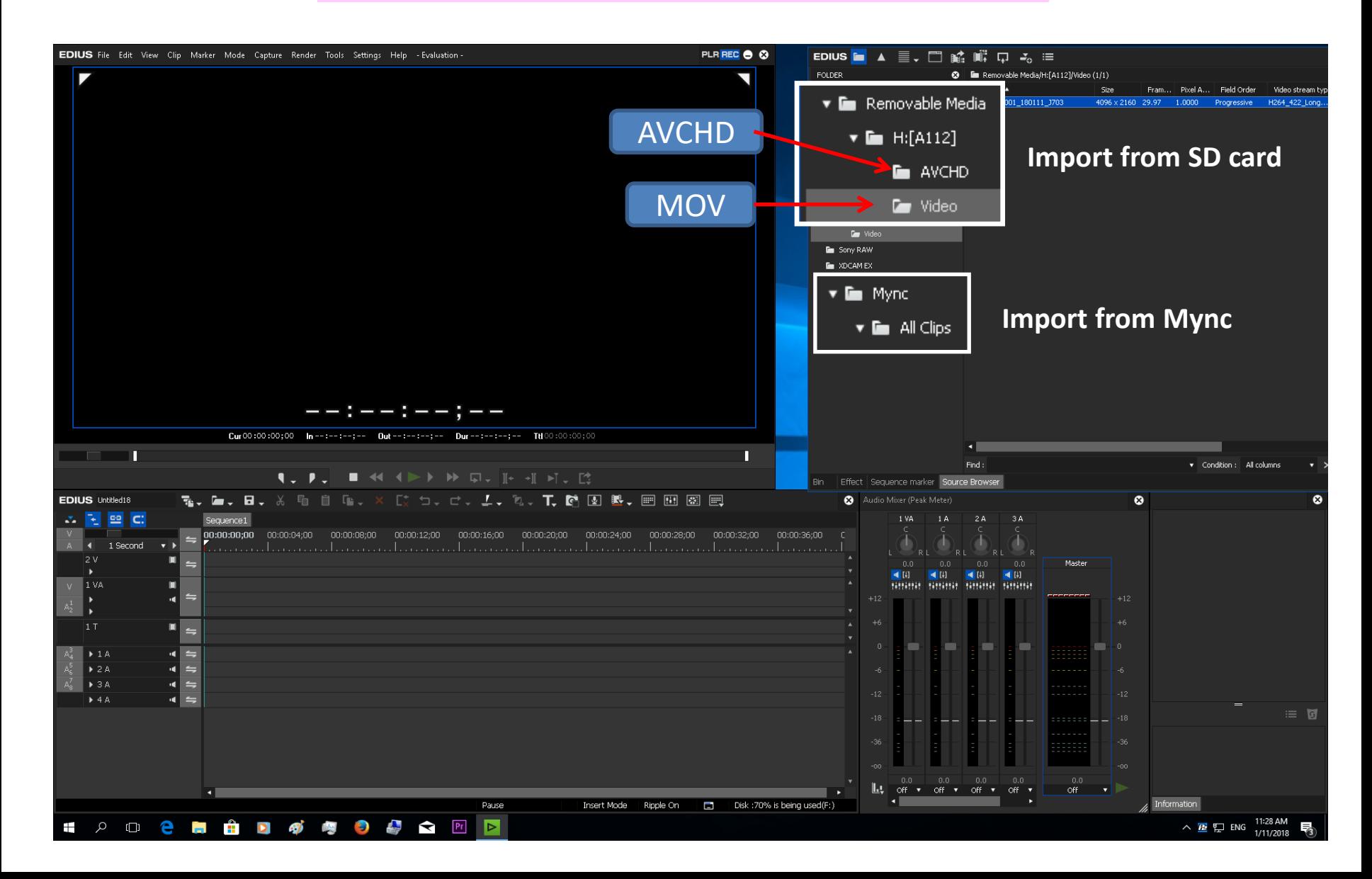

1/3

## Guide for AU-EVA1 clip import on (Win) EDIUS9 Ver. 9.002903

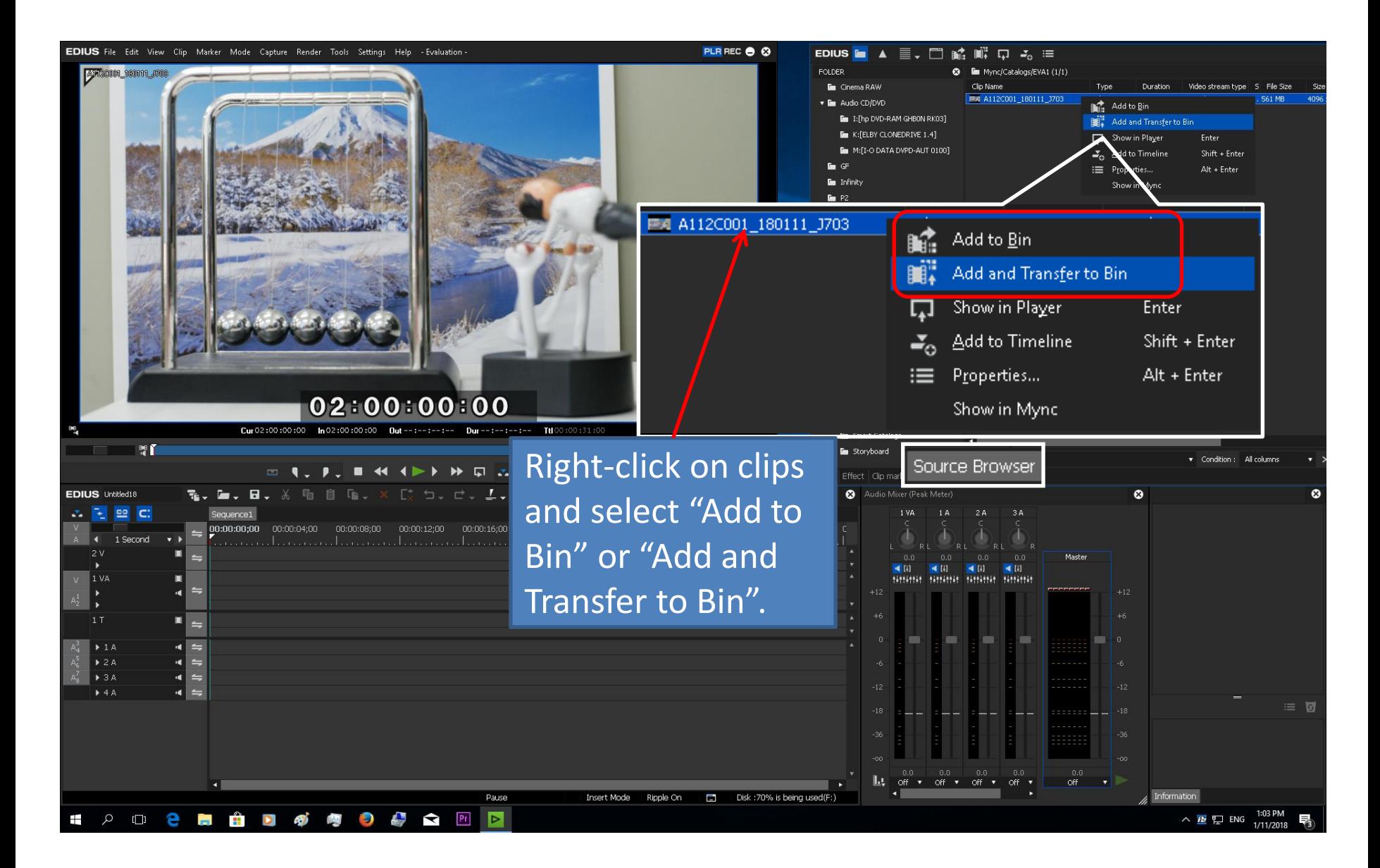

## Guide for AU-EVA1 clip import on (Win) EDIUS9 Ver. 9.002903

## Import complete

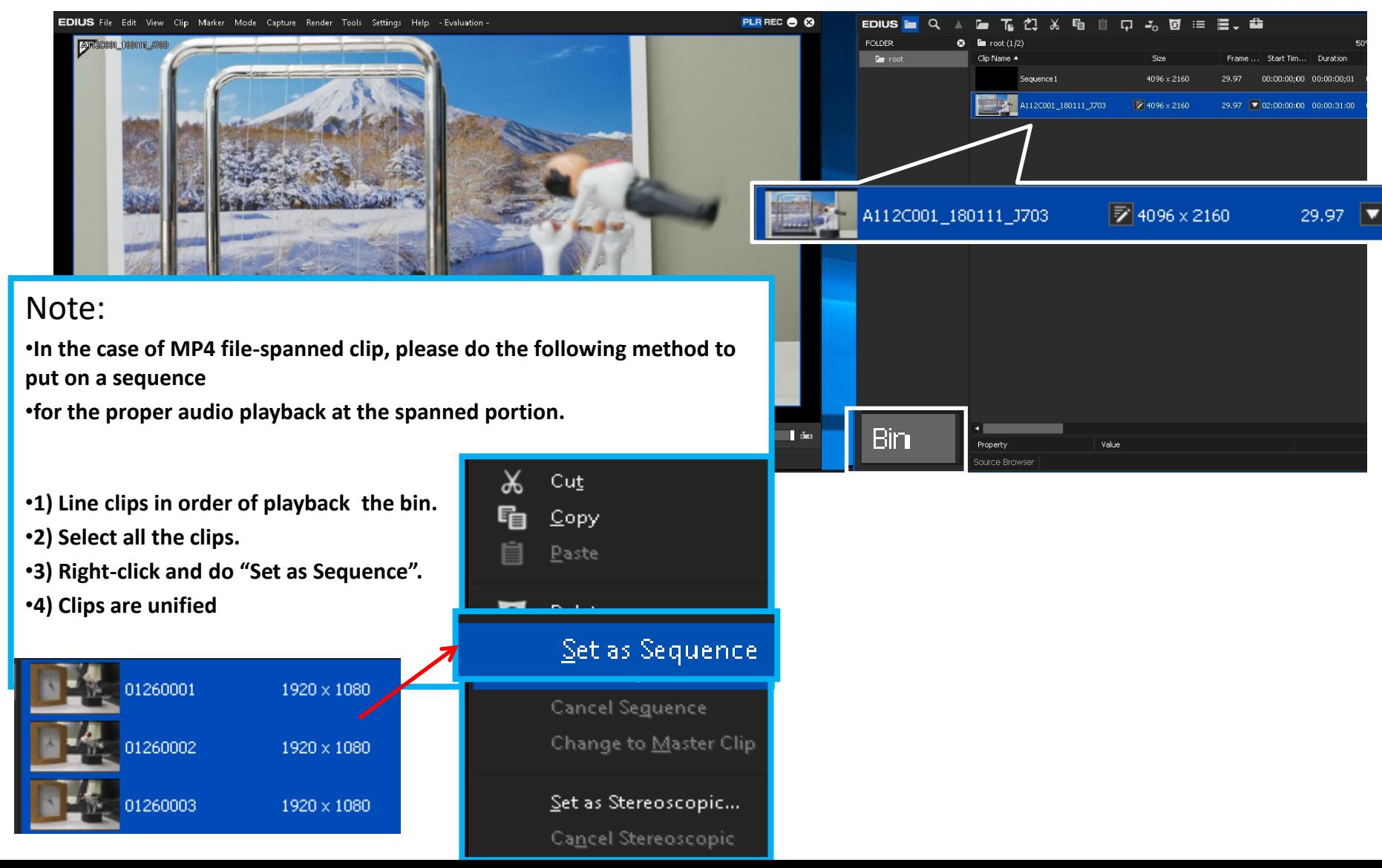